## **CHALMERS**

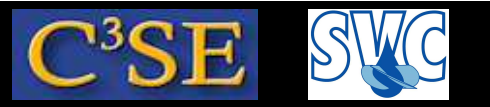

## Assignment 2

• Find and tell me where the object runTime is created, based on icoFoam and the cavity case. Use the runTime object to write out the output of all the public member functions that take no argument, give output that is writable, and is defined in Time. H, e.g.:

Info << "runTime.rootPath(): " << runTime.rootPath() << endl; You should find <sup>a</sup> minimum of 11 such functions, but there are more – the more and more advanced, the higher grade (for master students). Include the source code in your hand-in.

- Implement <sup>a</sup> boundary condition that ramps the fixed value on <sup>a</sup> patch. Hand in the code, <sup>a</sup> case, and <sup>a</sup> <sup>g</sup>if movie that proves that it works. Use decriptions at the course homepage.
- Figure out <sup>a</sup> simpler way to do the same thing as the boundary condition you have just implemented (hint: search!). Tell me how.

Put all requested files in a directory (e.g. assignment 2\_NN, where NN is your initials), and pack it with:

tar czf assignment2\_NN.tgz assignment2\_NN

Then hand it in according to the instructions at the course homepage.